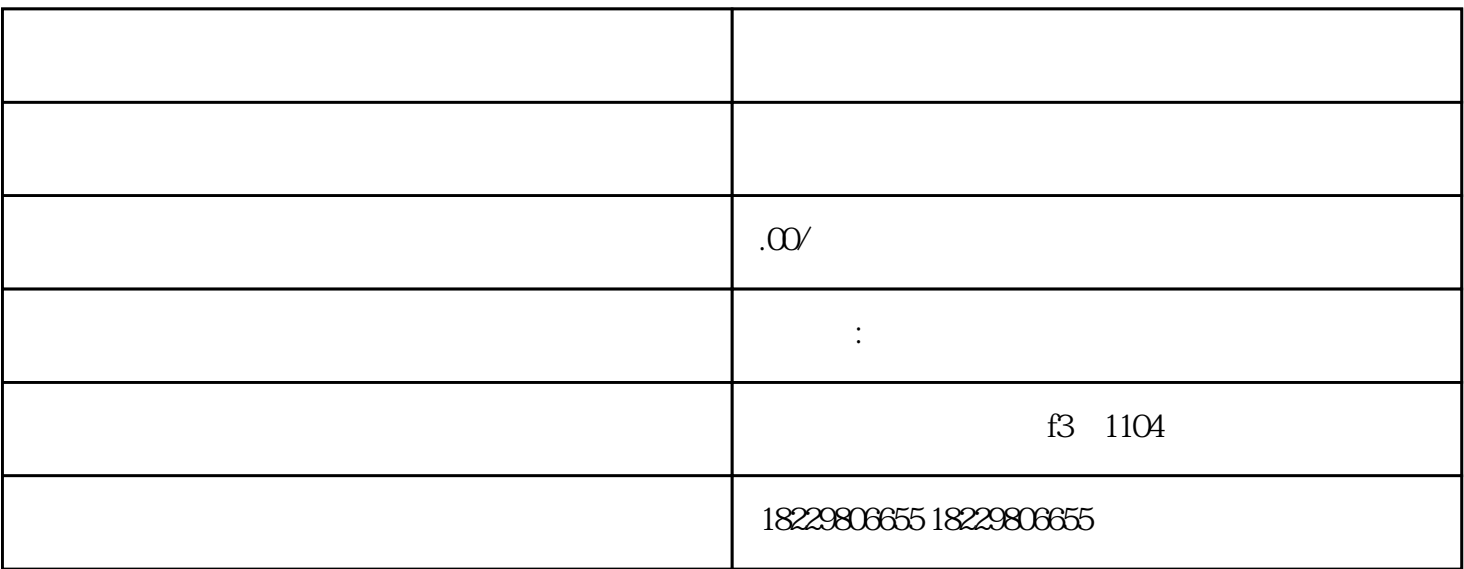

 $\star\star$ 

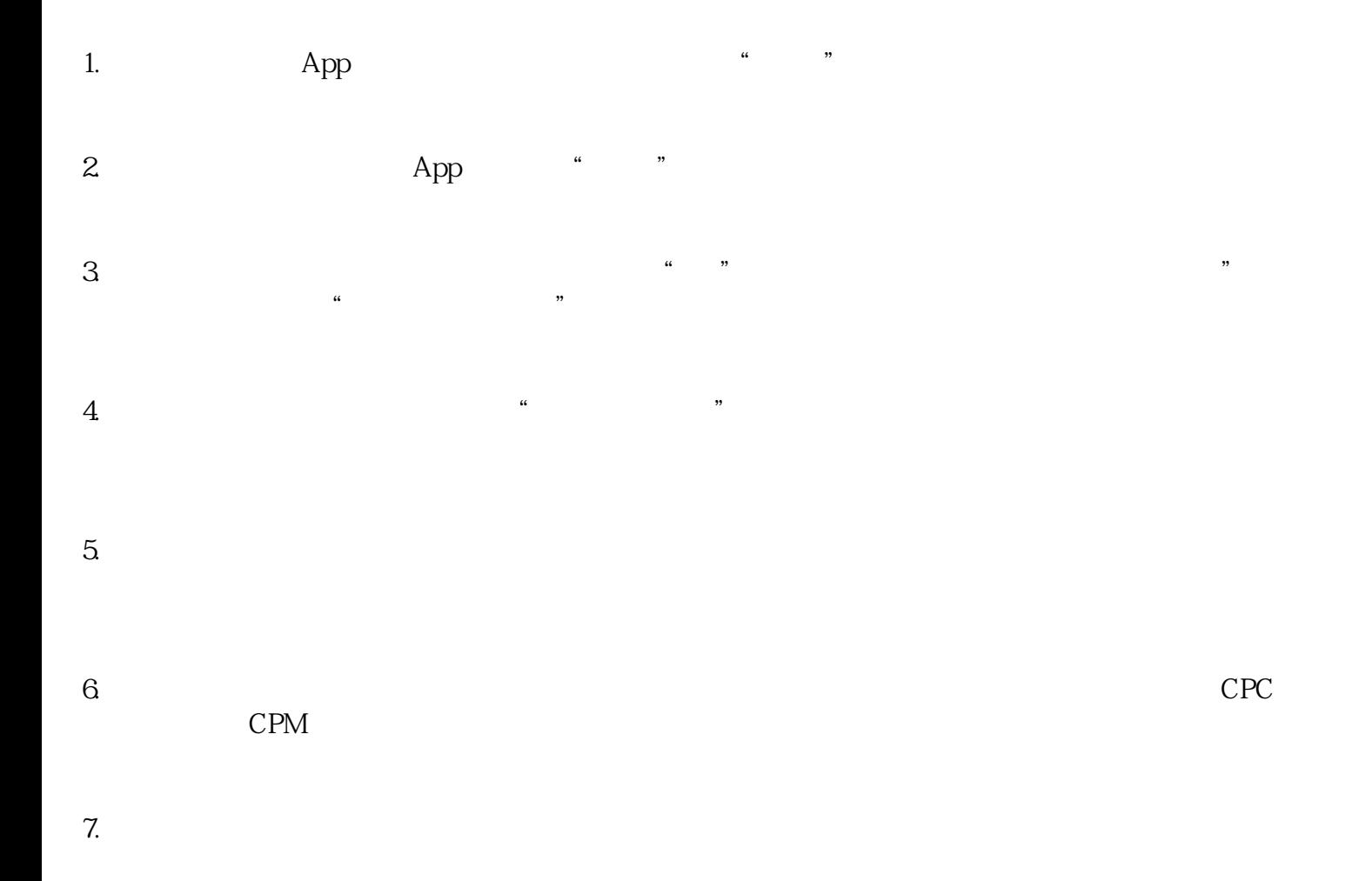

8.

 $9.$ 

 $10$   $\ldots$ 

 $\star\star$